## Cheatography

### OO Javascript Cheat Sheet by [theese](http://www.cheatography.com/theese/) via [cheatography.com/33557/cs/10451/](http://www.cheatography.com/theese/cheat-sheets/oo-javascript)

### **Getter and Setter**

```
// "Class"
function Point(){
   this.X = 0;this.Y = 0;}
// Define getter
Object.__defineGetter__.call(Point.prototype,
"getCoords", function(){
   return this.X + ", " + this.Y;
});
// Define setter
Object.__defineSetter__.call(Point.prototype,
"setCoords", function(coords){
   var part = coords.toString().split(", ");
   this.X = part[0] || "";
   this.Y = part[1] || "";
});
// Usage
var testPoint = new Point();
testPoint.setCoords = "10, 20";
document.write(testPoint.getCoords);
```
Defining setter and getter

#### **Inharitance**

```
function Animal(){
   this.name = "Animal";
    this.toString = function(){
       return "This is " + this.name;
   };
}
function Canine(){
   this.name = "Canine";
}
function Wolf(){
   this.name = "Wolf";
}
// Inheriting
Canine.prototype = new Animal();
```
By **theese** [cheatography.com/theese/](http://www.cheatography.com/theese/) Not published yet. Last updated 8th January, 2017. Page 1 of 2.

### **Inharitance (cont)**

```
Wolf.prototype = new Canine();
// There is need to re-reference constructors
Canine.prototype.constructor = Canine;
Wolf.prototype.constructor = Wolf;
// Function for quick inheriting
function extend(child, parent){
    var temp = function() \};
    temp.prototype = parent.prototype;
   child.prototype = new temp();
    child.prototype.constructor = child;
}
```
#### **Defining get and set properties**

```
function Point(){
   this.X = 0;
    this.Y = 0;}
Object.defineProperty(Point.prototype, 'pointPos', {
    get: function(){
        return "X: " + this.X + "Y: " + this.Y;}
    set: function(point){
        var parts = point.toString().split(", ");
       this.X = parts[0] || "";
        this.Y = parts[1] || \cdot || \cdot ||}
});
// Usage
var testPoint = new Point();
testPoint.pointPos = "10, 20";
document.write(testPoint.pointPos);
```
Sponsored by **CrosswordCheats.com** Learn to solve cryptic crosswords! <http://crosswordcheats.com>

# Cheatography

## OO Javascript Cheat Sheet by [theese](http://www.cheatography.com/theese/) via [cheatography.com/33557/cs/10451/](http://www.cheatography.com/theese/cheat-sheets/oo-javascript)

### **Define get and set prototype**

```
function Circle(radius){
    this._radius = radius;
}
// Define prototype
Circle.prototype = {
   set radius(radius){ this._radius = radius; }
   get radius(){ return this._radius; }
   get area(){ return Math.PI *
Math.pow(this._radius, 2); }
};
// Usage
var circle = new Circle(10);
circle.radius = 5;
document.write(circle.area);
// Usage
```
### **Call parent method**

```
// Call parent method
Wolf.prototype.height = function(){
   var height = Canide.prototype.height.apply(this);
    return height * 1.2;
};
```
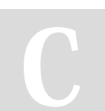

### By **theese**

[cheatography.com/theese/](http://www.cheatography.com/theese/)

Not published yet. Last updated 8th January, 2017. Page 2 of 2.

Sponsored by **CrosswordCheats.com** Learn to solve cryptic crosswords! <http://crosswordcheats.com>